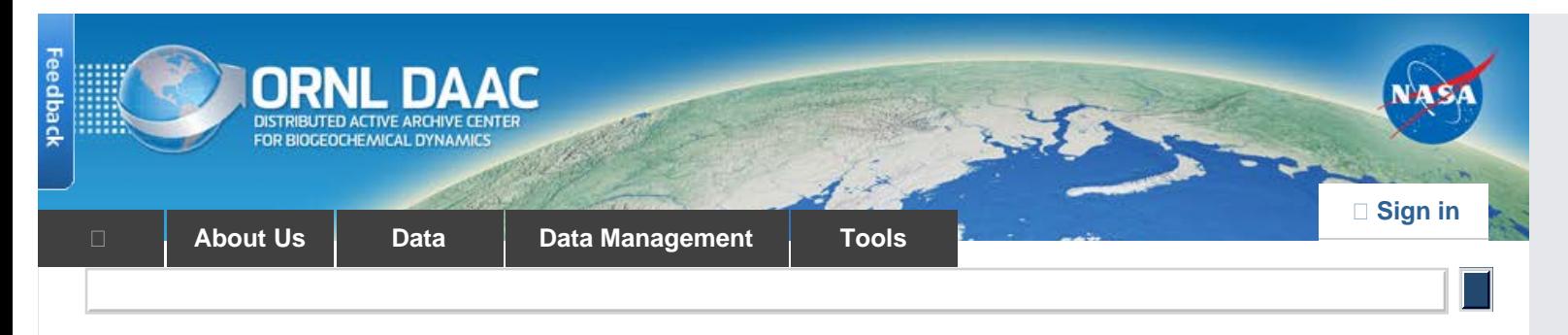

[DAAC Home](http://daac.ornl.gov/) > [Data](http://daac.ornl.gov/get_data.shtml) > [Field Campaigns](http://daac.ornl.gov/get_data.shtml#field_campaigns) > [Carbon Monitoring System \(CMS\)](http://daac.ornl.gov/cgi-bin/dataset_lister.pl?p=33) > Data Set Documentation

# **CMS: Forest Inventory and Biophysical Measurements, Para, Brazil, 2012-2014**

**[Get Data](http://daac.ornl.gov/cgi-bin/dsviewer.pl?ds_id=1301)**

Documentation Revision Date: 2016-07-20

## **Summary**

This data set provides measurements for diameter at breast height (DBH), commercial tree height, and total tree height for forest inventories taken at the Fazenda Cauaxi and the Fazenda Nova Neonita, Paragominas municipality, Para, Brazil. Also included for each tree are the common, family, and scientific name, coordinates, canopy position, crown radius, and for dead trees the decomposition status. These biophysical measurements were made at Fazenda Cauaxi during 2012 and 2014 and at the Fazenda Nova Neonita during 2013.

There are six files with this data set: tree inventory data in two comma-separated (\*.csv) format files and also as two shapefiles (\*.shp); and one shapefile (\*.shp) for each of the inventoried areas that provides measurement plot boundary maps.

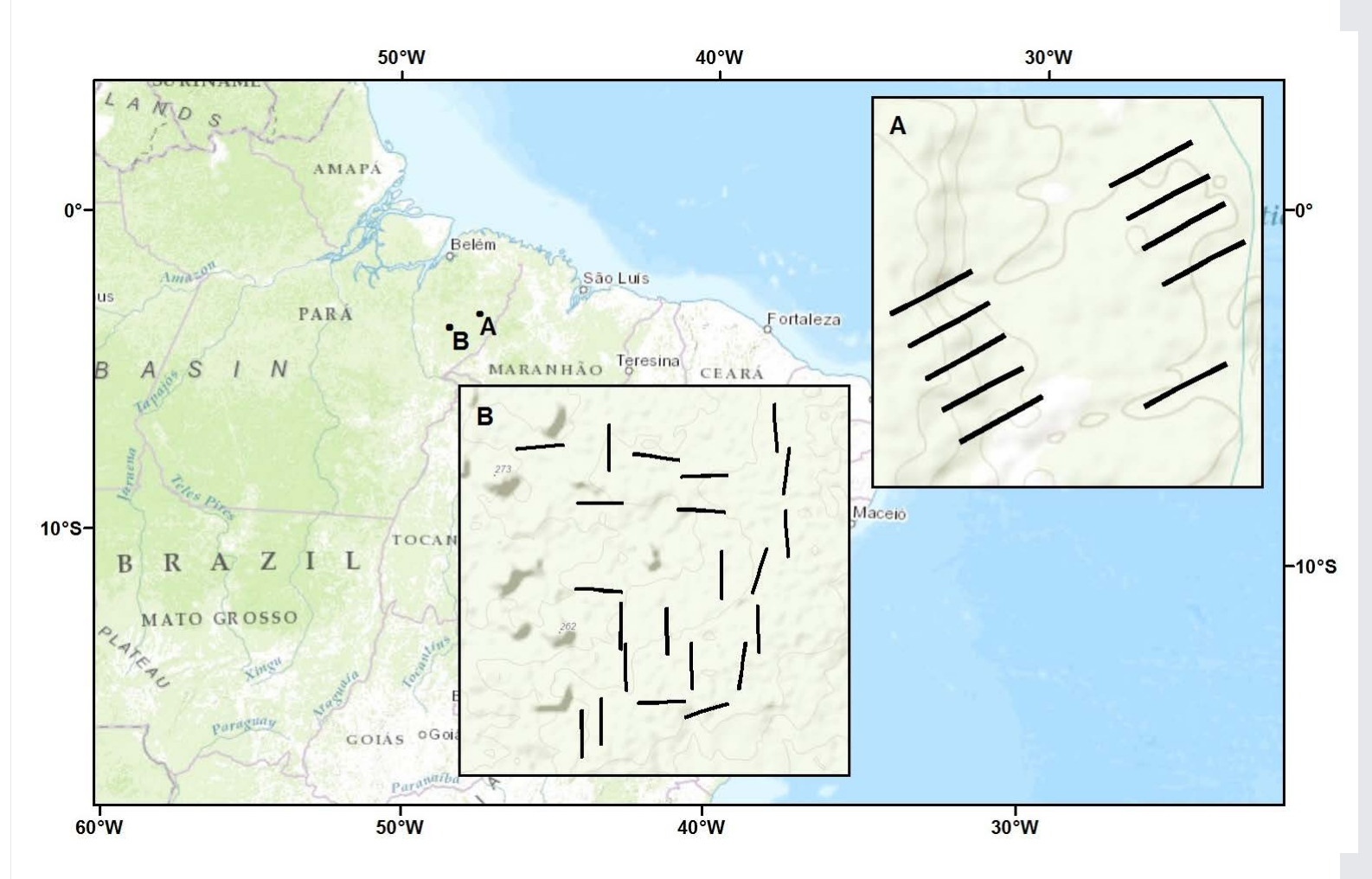

Figure 1. Forest inventory transect locations. Inset A is Fazenda Nova Neonita, Area PAR, and Inset B is Fazenda Cauaxi, Area CAU, in Paragominas, Para, Brazil.

## **Citation**

dos-Santos, M.N., and M.M. Keller. 2016. CMS: Forest Inventory and Biophysical Measurements, Para, Brazil, 2012-2014. ORNL DAAC, Oak Ridge, Tennessee, USA. <http://dx.doi.org/10.3334/ORNLDAAC/1301>

## **Table of Contents**

- 1. [Data Set Overview](#page-1-0)
- 2. [Data Characteristics](#page-1-1)
- 3. [Application and Derivation](#page-6-0)
- 4. [Quality Assessment](#page-7-0)
- 5. [Data Acquisition, Materials, and Methods](#page-7-1)
- 6. [Data Access](#page-9-0)
- 7. [References](#page-9-1)

## <span id="page-1-0"></span>**1. Data Set Overview**

### **Project: Carbon Monitoring System (CMS)**

Investigators: Maiza Nara dos-Santos and Michael Keller

This data set provides measurements for diameter at breast height (DBH), commercial tree height, and total tree height for forest inventories taken at the Fazenda Cauaxi and the Fazenda Nova Neonita, Paragominas municipality, Para, Brazil. Also included for each tree are the common, family, and scientific name, coordinates, canopy position, and for dead trees the decomposition status. These biophysical measurements were made at Fazenda Cauaxi during 2012 and 2014 and at the Fazenda Nova Neonita during 2013.

The data were collected under the project Sustainable Landscapes, a project supported by the United States Agency for International Development (USAID) and US Department of State.

The [CMS](http://carbon.nasa.gov/) is designed to make significant contributions in characterizing, quantifying, understanding, and predicting the evolution of global carbon sources and sinks through improved monitoring of carbon stocks and fluxes. The System will use the full range of NASA satellite observations and modeling/analysis capabilities to establish the accuracy, quantitative uncertainties, and utility of products for supporting national and international policy, regulatory, and management activities. CMS will maintain a global emphasis while providing finer scale regional information, utilizing space-based and surface-based data.

### **Related Data Set:**

[CMS: LiDAR Data for Forested Areas in Paragominas, Para, Brazil, 2012-2014:](http://dx.doi.org/10.3334/ORNLDAAC/1302) LiDAR data for the areas in this data set and for the same time periods.

## <span id="page-1-1"></span>**2. Data Characteristics**

### **Spatial Coverage**

Forest inventory surveys were conducted at the Fazenda Nova Neonita and Fazenda Cauaxi in the Paragominas municipality, Para, Brazil.

Total area inventoried at the Fazenda Cauaxi was 22 ha: 22 plots of 10,000 m2.

Total area inventoried at the Fazenda Nova Neonita was 10 ha: 10 plots of 10,000 m2.

### **Spatial Resolution**

Plot sizes were 20 x 500 m with a 2 x 500-m subplot within a plot.

### **Temporal Coverage**

Measurements were made at Fazenda Nova Neonita during 2013/03/09 - 2013/04/25.

Measurements were made at the Fazenda Cauaxi from 2012/01/27 - 2012/03/26 and also from 2014/02/18 - 2014/04/25. Commercial and total height measurements were only made in 2012.

#### **Temporal Resolution**

Annual

**Site boundaries:** (All latitude and longitude given in decimal degrees, datum: WGS84)

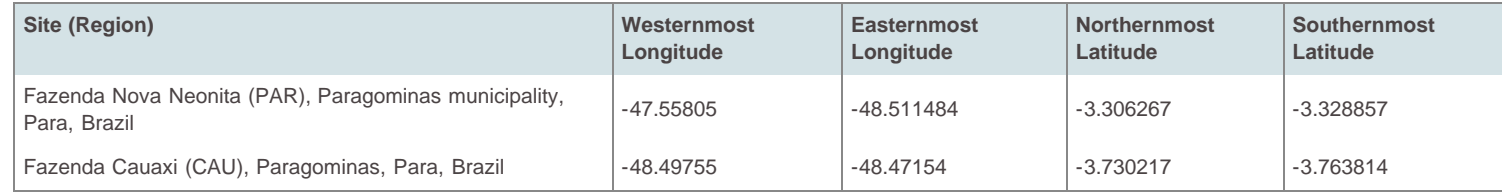

## **Data File Information**

There are two forest inventory files in \*.csv format, four shapefiles (two of the inventory data, and two showing the study area boundaries) provided as \*.zip files.

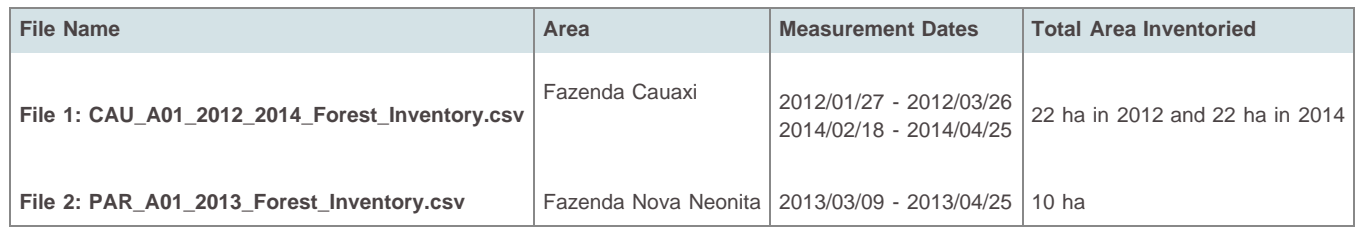

### **Table 1. Data file variables (Applies to both files 1 and 2)**

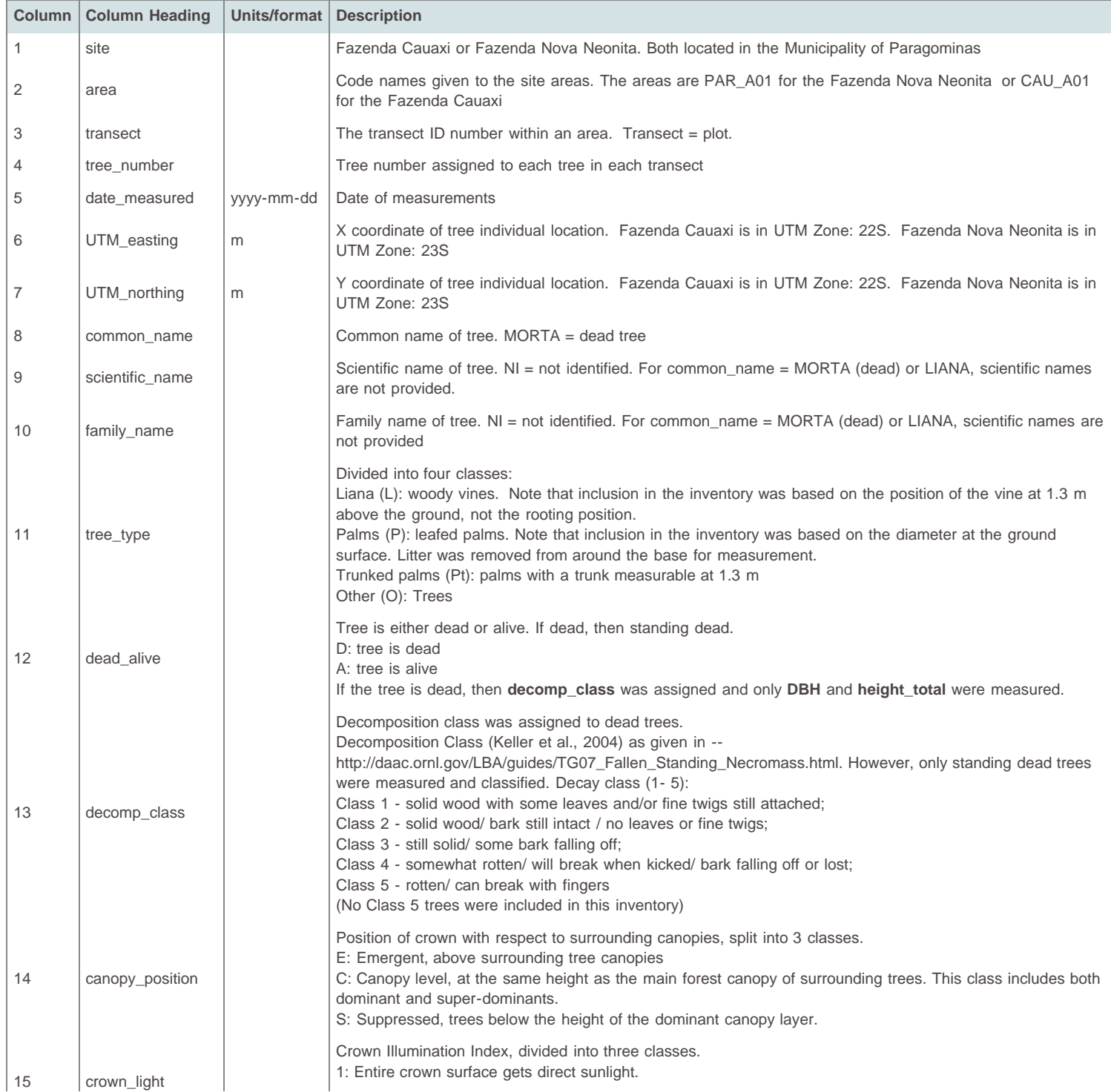

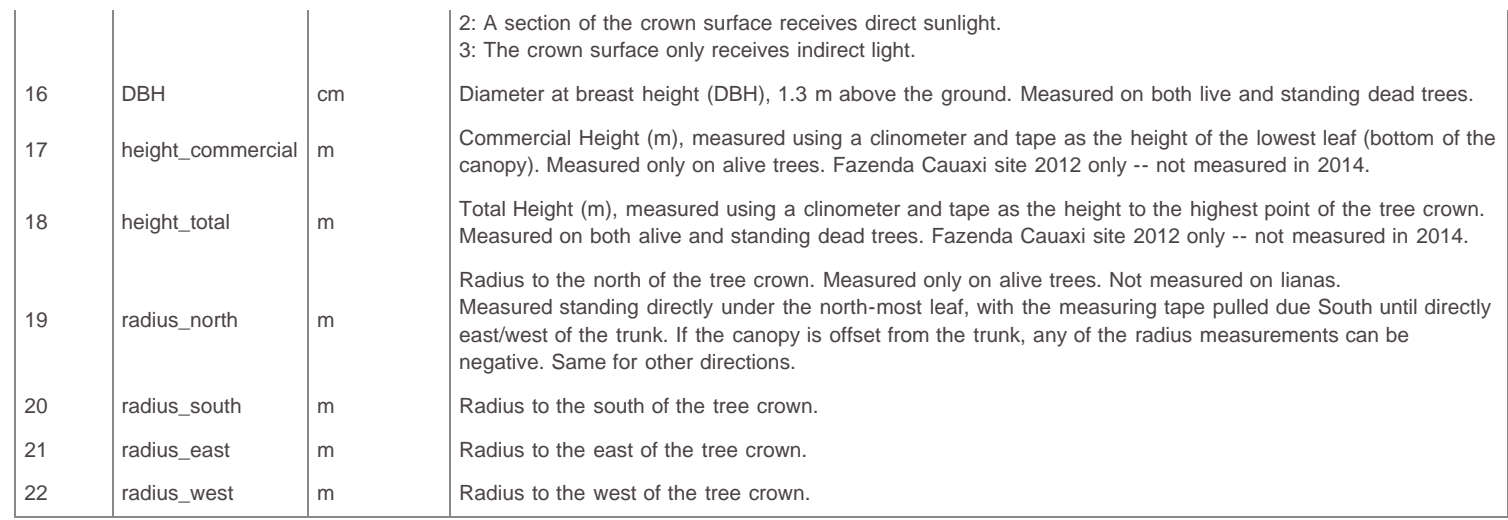

#### **Shapefiles**

There are four shape files (\*.shp) provided in zip files (\*.zip) described below:

- 1. **CAU\_A01\_2012\_2014\_Forest\_Inventory\_Plot\_Boundary.shp (CAU\_A01\_2012\_2014\_Forest\_Inventory\_Plot\_Boundary.zip**)**:** Provides a boundary map of the Fazenda Cauaxi plots.
- 2. **CAU\_A01\_2012\_2014\_Forest\_Inventory.shp (CAU\_A01\_2012\_2014\_Forest\_Inventory.zip):** Provides the same variables as the corresponding .csv file (File 1).
- 3. **PAR\_A01\_2013\_Forest\_Inventory\_Plot\_Boundary.shp (PAR\_A01\_2013\_Forest\_Inventory\_Plot\_Boundary.zip):** Provides a boundary map of the Fazenda Nova Neonita plots.
- 4. **PAR\_A01\_2013\_Forest\_Inventory.shp (PAR\_A01\_2013\_Forest\_Inventory.zip**)**:** Provides the same variables as the corresponding .csv file (File 2).

### **File 1. CAU\_A01\_2012\_2014\_Forest\_Inventory\_Plot\_Boundary.shp**

This shapefile contains six files (\*.shx, \*.dbf, \*.prj, \*.sbn, \*.sbx, and \*.shp).

### **Parameters of the shapefile:**

Geometry Type: Polygon

Projected Coordinate System: SIRGAS\_2000\_UTM\_Zone\_22S

Geographic Coordinate System: GCS\_SIRGAS\_2000

Datum: D\_SIRGAS\_2000

Prime Meridian: Greenwich

Angular Unit: Degree

Projection: Transverse\_Mercator

false\_easting: 500000.00000000

false\_northing: 10000000.00000000

central\_meridian: -51.00000000

scale\_factor: 0.99960000

latitude\_of\_origin: 0.00000000

Linear Unit: Meter

**Extent in file's coordinate system:**

North: 9587290.219689

South: 9583578.889811

East: 780851.906964

West: 777960.795787

#### **Extent in decimal degrees:**

North: -3.730217

South: -3.763814

East: -48.47154

West: -48.497551

#### **Attributes:**

FID: Internal feature number; sequential unique whole numbers that are automatically generated

Shape: Feature geometry

TransectID: Identification code that corresponds to a specific transect

plot: Denotes if this polygon is a plot boundary or subplot boundary

### **File 2. CAU\_A01\_2012\_2014\_Forest\_Inventory.shp**

This shapefile contains six files (\*.shx, \*.dbf, \*.prj, \*.sbn, \*.sbx, and \*.shp).

#### **Parameters of the shapefile:**

Geometry Type: Point Projected Coordinate System: SIRGAS\_2000\_UTM\_Zone\_22S Geographic Coordinate System: GCS\_SIRGAS\_2000 Datum: D\_SIRGAS\_2000 Prime Meridian: Greenwich Angular Unit: Degree Projection: Transverse\_Mercator false\_easting: 500000.00000000 false\_northing: 10000000.00000000 central\_meridian: -51.00000000 scale\_factor: 0.99960000 latitude\_of\_origin: 0.00000000 Linear Unit: Meter **Extent in file's coordinate system:** North: 9587278.953 South: 9583583.441 East: 780844.1099 West: 777971.1767 **Extent in decimal degrees:** North: -3.730319 South: -3.763772 East: -48.471610 West: -48.497458

### **Attributes:**

FID: Internal feature number; sequential unique whole numbers that are automatically generated

Shape: Feature geometry

TransectID: Identification code that corresponds to a specific transect

### \*\*\*ALL OTHER ATTRIBUTES ARE THE SAME AS THE CORRESPONDING .CSV\*\*\*\*

#### **File 3. PAR\_A01\_2013\_Forest\_Inventory\_Plot\_Boundary.shp**

This shapefile contains six files (\*.shx, \*.dbf, \*.prj, \*.sbn, \*.sbx, and \*.shp).

### **Parameters of the shapefile:**

Geometry Type: Polygon

Projected Coordinate System: SIRGAS\_2000\_UTM\_Zone\_23S

Geographic Coordinate System: GCS\_SIRGAS\_2000

Datum: D\_SIRGAS\_2000

Prime Meridian: Greenwich

Angular Unit: Degree

Projection: Transverse\_Mercator

false\_easting: 500000.00000000

false\_northing: 10000000.00000000

central\_meridian: -45.00000000

scale\_factor: 0.99960000

latitude\_of\_origin: 0.00000000

Linear Unit: Meter

**Extent in file's coordinate system:**

North: 9634035.944136

South: 9632401.007957

East: 220834.016197

West: 218920.137419

#### **Extent in decimal degrees:**

North: -3.307752

South: -3.3225

East: -48.51216

West: -47.52938

### **Attributes:**

FID: Internal feature number; sequential unique whole numbers that are automatically generated

Shape: Feature geometry

TransectID: Identification code that corresponds to a specific transect

plot: Denotes if this polygon is a plot boundary or subplot boundary

### **File 4. PAR\_A01\_2013\_Forest\_Inventory.shp**

This shapefile contains six files (\*.shx, \*.dbf, \*.prj, \*.sbn, \*.sbx, and \*.shp).

### **Parameters of the shapefile:**

Geometry Type: Polygon

Projected Coordinate System: SIRGAS\_2000\_UTM\_Zone\_23S

Geographic Coordinate System: GCS\_SIRGAS\_2000

Datum: D\_SIRGAS\_2000

Prime Meridian: Greenwich

Angular Unit: Degree

Projection: Transverse\_Mercator

false\_easting: 500000.00000000

false\_northing: 10000000.00000000

central\_meridian: -45.00000000

scale\_factor: 0.99960000

latitude\_of\_origin: 0.00000000

Linear Unit: Meter

**Extent in file's coordinate system:**

North: 9634021.826

South: 9632409.973

East: 220822.9324

West: 218928.9926

**Extent in decimal degrees:**

North: -3.307879

South: -3.322419

East: -47.512260

West: -47.512260

#### **Attributes:**

FID: Internal feature number; sequential unique whole numbers that are automatically generated

Shape: Feature geometry

TransectID: Identification code that corresponds to a specific transect

\*\*\*ALL OTHER ATTRIBUTES ARE THE SAME AS THE CORRESPONDING .CSV FILES\*\*\*\*

## <span id="page-6-0"></span>**3. Application and Derivation**

Brazilian tropical forests contain approximately one-third of the global carbon stock in above-ground tropical forest biomass. Deforestation has cleared about 15% of the extensive forest on the Brazilian Amazon frontier. In response to the potential climatic effects of deforestation, policy makers have suggested reductions in emissions through deforestation and forest degradation and enhanced forest carbon stocks ([REDD+\)](http://www.un-redd.org/). Carbon accounting for REDD+ requires knowledge of deforestation, degradation, and associated changes in forest carbon stocks.

These data may be used to validate LiDAR data in a related data set (See Section 1 and Figure 2.) and in the quantification of carbon stocks, changes, and associated uncertainties in Paragominas, a jurisdiction in the eastern Brazilian Amazon with a high proportion of logged and burned degraded forests where political change has opened the way for REDD+.

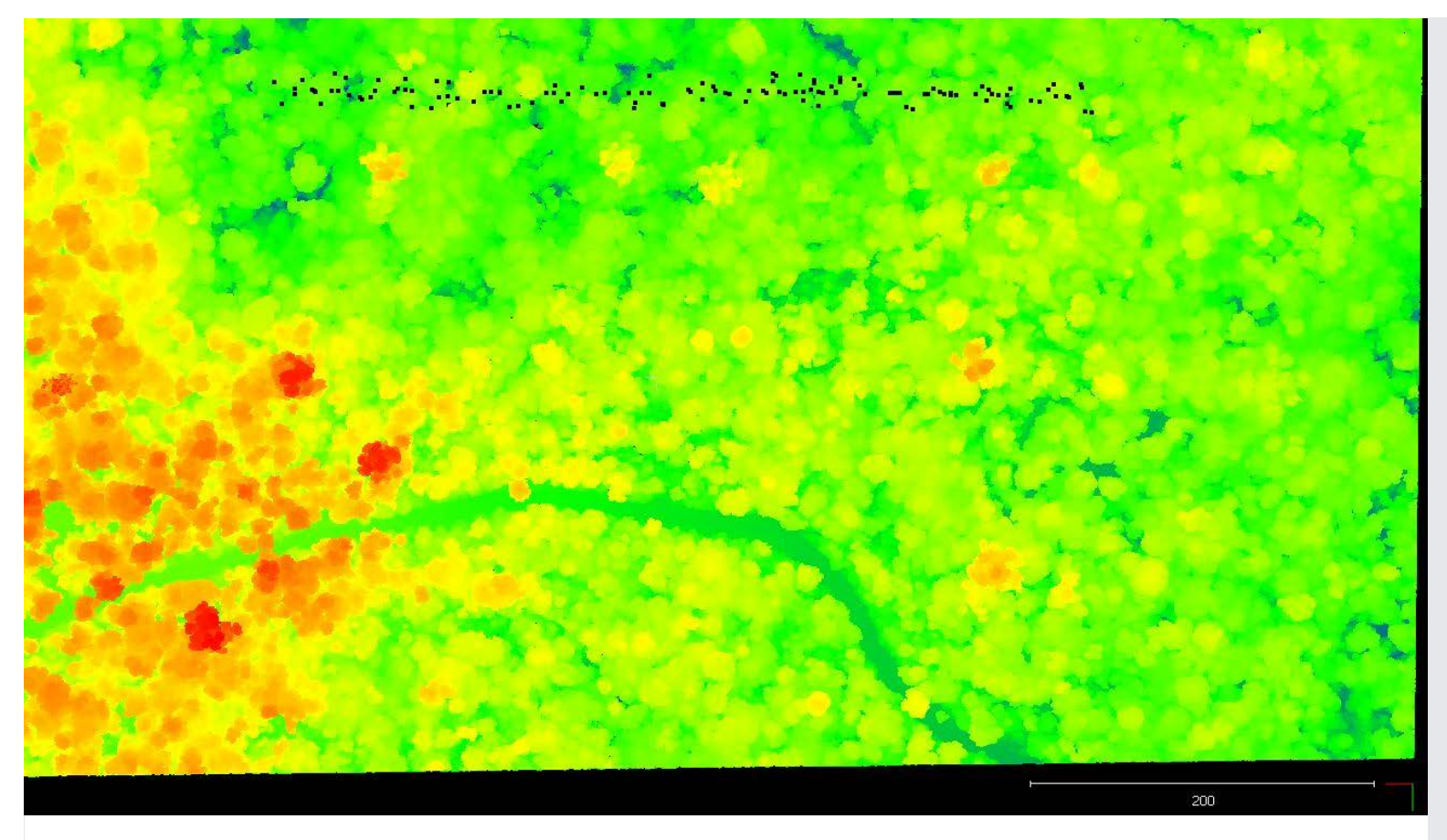

Figure 2. Tree locations within a plot boundary/transect are indicated by the black dots. Tree locations are shown on LiDAR point cloud data obtained for the same area and same time period. See Section 1., Related Data Set.

## <span id="page-7-0"></span>**4. Quality Assessment**

Data published by the Sustainable Landscapes Project undergo a strict process of quality control. Please refer to <http://mapas.cnpm.embrapa.br/paisagenssustentaveis/>for additional information.

## <span id="page-7-1"></span>**5. Data Acquisition, Materials, and Methods**

### **Site Description:**

The forest inventory areas were located in the Fazenda Cauaxi and Fazenda Nova Neonita, Paragominas municipality, Para, Brazil. Paragominas is located in the eastern Brazilian Amazon. The dominant vegetation in this region is humid forest with predominantly oxisols perenefólia and ultisols soils. Paragominas was a large agricultural and timber center of the country, with its exploitation started in the 70's and expansion in the 80's. During the period 1989 to 1990 it is estimated that 67,845 ha were explored for wood intended to supply the 238 sawmills operating in the region. Paragominas was once considered the largest timber source of Brazil (Nara dos-Santos et al., 2015; Verissimo et al., 1992).

#### **Plots:**

Ten plots (transects) were established in the Fazenda Nova Neonita and 22 plots (transects) were established in the Fazenda Cauaxi**.** Plots are 20 x 500-m transects with a centrally located 2 x 500-m subplot (Fig. 3).

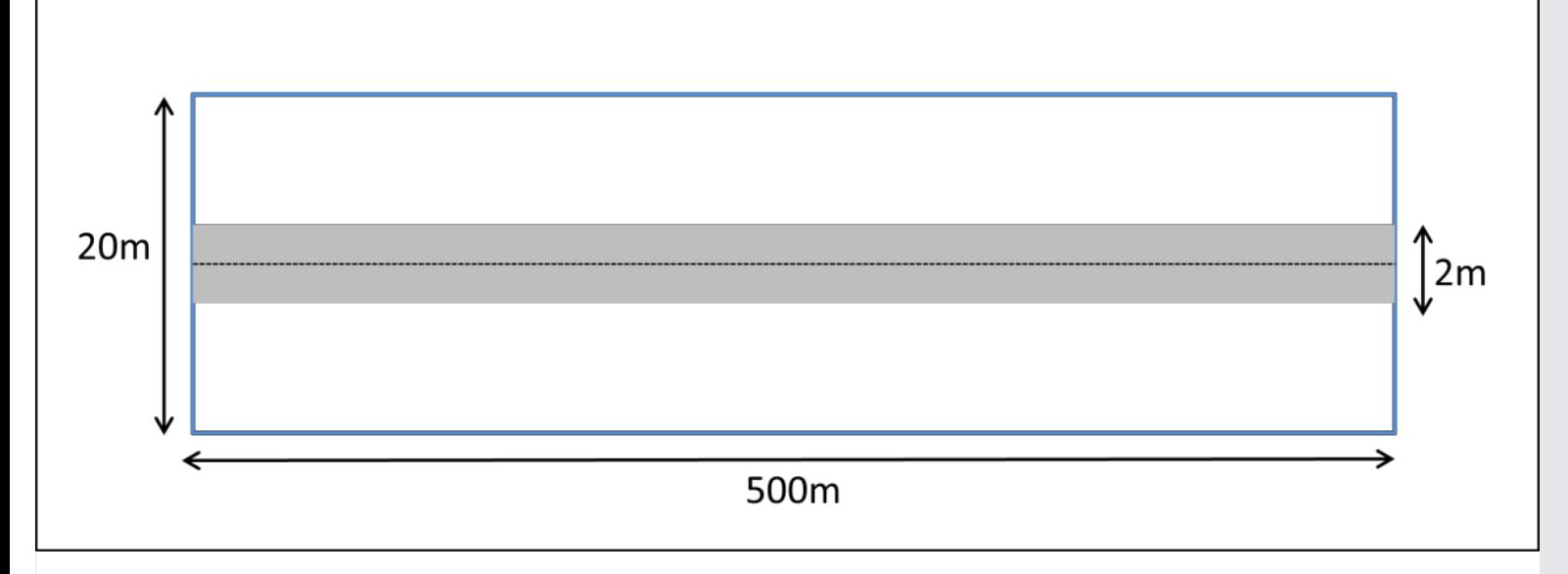

Figure 3. Representation of the 20 x 500-m plot (blue polygon) and the 2 x 500-m subplot (grey area).

#### **Measurements:**

Measurements were made at Fazenda Nova Neonita during 2013/03/09 - 2013/04/25. Measurements were made at the Fazenda Cauaxi from 2012/01/27 - 2012/03/26 and also from 2014/02/18 - 2014/04/25.

#### **Tree types:**

Trees were identified, geolocated, assigned numbers, and divided into four classes:

- Liana (L): woody vines. Note that inclusion in the inventory was based on the position of the vine at 1.3 m above the ground, not the rooting position. No lianas were reported for the Fazenda Nova Neonita site.
- Palms (P): leafed palms. Note that inclusion in the inventory was based on the diameter at the ground surface. Litter was removed from around the base for measurement. No palms were reported for Fazenda Cauaxi or Fazenda Nova Neonita sites.
- Trunked palms (Pt): palms with a trunk measurable at 1.3 m
- Other (O): Trees

#### **Biophysical Measurements:**

Trees with diameter at breast height (DBH) equal to or greater than 35 cm were accounted for and measured within the plot area (Fig. 2); trees with DBH equal to or greater than 10 cm were only measured within the subplot area (Fig. 2).

Commercial Height (m) was measured on live trees using a clinometer and tape as the height of the lowest leaf (bottom of the canopy). Measurements were only made at the Fazenda Cauaxi site in 2012-- not measured in 2014.

Total Height (m) was measured on live trees and standing dead trees using a clinometer and tape as the height to the highest point of the tree crown. Measurements were only made at the Fazenda Cauaxi site in 2012-- not measured in 2014.

The radius to the north, south, east, and west was measured standing directly under the north-most leaf, with the measuring tape pulled due south until directly east/west of the trunk. If the canopy is offset from the trunk, any of the radius measurements can be negative.

#### **Tree Decomposition:**

A decomposition class was assigned to dead trees (Keller et al, 2004) as given in - http://daac.ornl.gov/LBA/guides/TG07\_Fallen\_Standing\_Necromass.html. However, only standing dead trees were measured and classified. Decay class (1- 5):

- Class 1 solid wood with some leaves and/or fine twigs still attached;
- Class 2 solid wood/ bark still intact / no leaves or fine twigs;
- Class 3 still solid/ some bark falling off;
- Class 4 somewhat rotten/ will break when kicked/ bark falling off or lost;
- Class 5 rotten/ can break with fingers
- (No Class 5 trees were included in this inventory)

### **Crown Position and Illumination**:

Position of the crown was noted with respect to surrounding canopies- split into 3 classes:

E: Emergent, above surrounding tree canopies

- C: Canopy level, at the same height as the main forest canopy of surrounding trees. This class includes both dominant and super-dominants.
- S: Suppressed, trees below the height of the dominant canopy layer.

Crown Illumination Index was noted- divided into three classes:

- 1: Entire crown surface gets direct sunlight.
- 2: A section of the crown surface receives direct sunlight.
- 3: The crown surface only receives indirect light.

## <span id="page-9-0"></span>**6. Data Access**

This data is available through the Oak Ridge National Laboratory (ORNL) Distributed Active Archive Center (DAAC).

### [CMS: Forest Inventory and Biophysical Measurements, Para, Brazil, 2012-2014](http://daac.ornl.gov/cgi-bin/dsviewer.pl?ds_id=1301)

Contact for Data Center Access Information:

- E-mail: [uso@daac.ornl.gov](mailto:uso@daac.ornl.gov)
- Telephone: +1 (865) 241-3952

## <span id="page-9-1"></span>**7. References**

dos-Santos, M.N., E.R. Pinage, M. Longo, L. Spinelli-Araujo, and M. Keller. 2015. Characterized edge effect with the use of LiDAR data in a degraded forest landscape in the municipality of Paragominas (PA). Proceedings of the XVII Brazilian Symposium on Remote Sensing - SBSR, Joao Pessoa, Brazil, 25 to 29 April 2015, INPE.

Verissimo, A., P. Barreto, M. Mattos, R. Tarifa, and C. Uh. 1992. Logging lmpacts and prospects for sustainable forest management in an old Amazonian frontier: the case of Paragominas, Forest Ecology and Management, 55:169-199 .

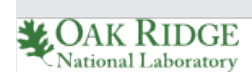

### **[Privacy Policy](http://www.nasa.gov/about/highlights/HP_Privacy.html) | [Feedback](javascript:feedback.showForm();) | [FAQs](http://daac.ornl.gov/faq/faq.shtml) | [Site Map](http://daac.ornl.gov/site_map.shtml)** [Follow @ORNLDAAC](https://twitter.com/ORNLDAAC)

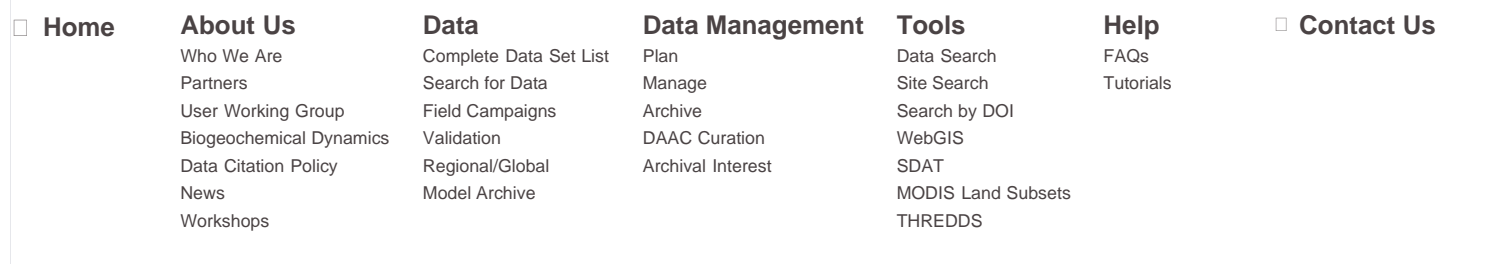